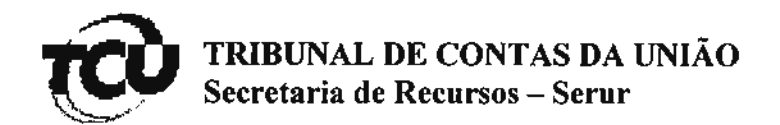

TC-019.532/2011-3

## DESPACHO DO SERVICO DE ADMINISTRAÇÃO DA SERUR<sup>\*</sup>

Autorizo a Sr<sup>a</sup>. PAULA DAIANE ROCHA PASSARELI - OAB/RO nº 3979, representante legal nos autos de EDVAN ALVES MIRANDA, a obter vista e cópia digital do processo conforme requerido no documento autuado com o (RE 534141620), nos termos do art. 164 do RITCU e em conformidade com a delegação de competência do Ministro-Relator.

Fica dispensado o recolhimento da importância correspondente ao ressarcimento dos custos, por serem cópias digitais.

> Serviço de Administração da Secretaria de Recursos, 08/12/2015. JOSÉ CRISTINO NUNES DA SILVA Chefe do Serviço de Administração

## **OBTENÇÃO DE VISTA/CÓPIA**

Declaro que obtive junto ao Serviço de Administração da Secretaria de Recursos vista e/ou cópias digitais dos autos, em atendimento ao Registro de Entrada 533303548

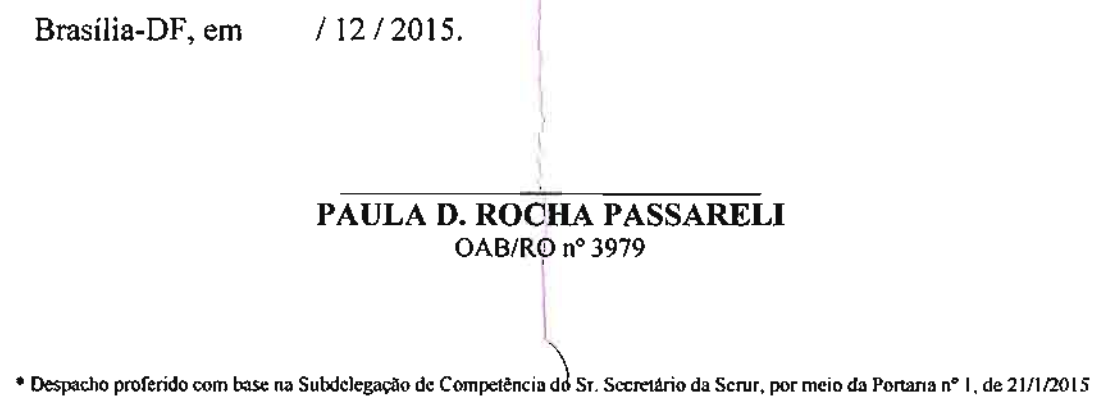

Para verificar as assinaturas, acesse www.tcu.gov.br/autenticidade, informando o código 54429157.